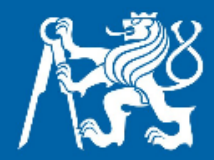

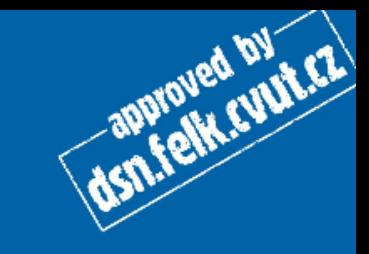

## **Objekty**

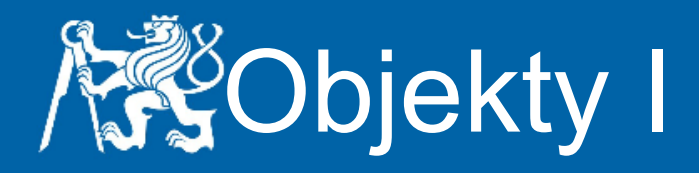

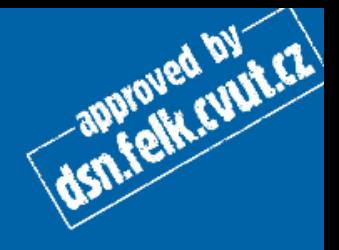

- objekt reprezentuje něco skutečného
- objekt má vlastnosti
	- o proměnné
		- veřejné vidí je všichni, mohou je i měnit
		- **privátní** zná je jen objekt
- objekt má schopnosti
	- o metody
		- **veřejné** mohou je využít všichni, kteří jej znají
		- privátní může je využít jen objekt sám, ostatní je neznají

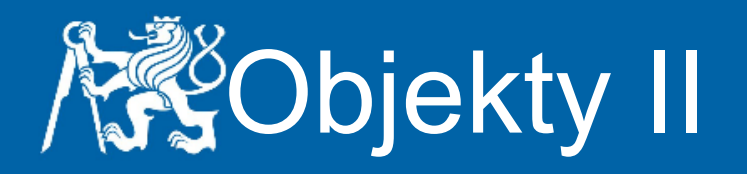

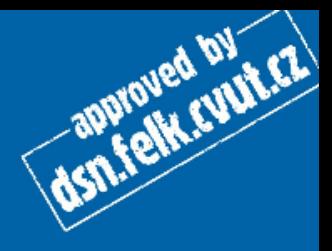

## **Třída**

- shrnuje vlastnosti
- obecný popis objektu
- v Javě začíná velkými písmeny
	- o public class Auto { ... }
	- o public class Osoba { ... }

## **Instance**

- konkrétní objekt
	- $\circ$  Auto a = new Auto(spz, barva, motor);
	- $\circ$  Osoba o = new Osoba(jmeno, prijmeni, rc);

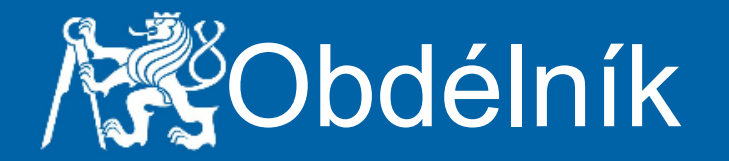

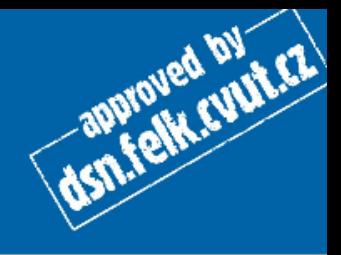

Vytvořte třídu Obdelnik, která bude mít 2 skryté instanční proměnné - šířku a výšku. Třída bude mít 2 veřejné metody, jedna zjistí obsah, druhá obvod.

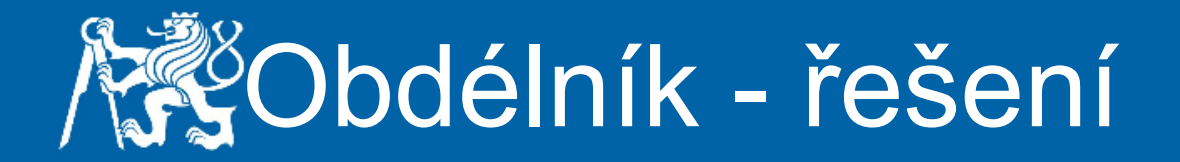

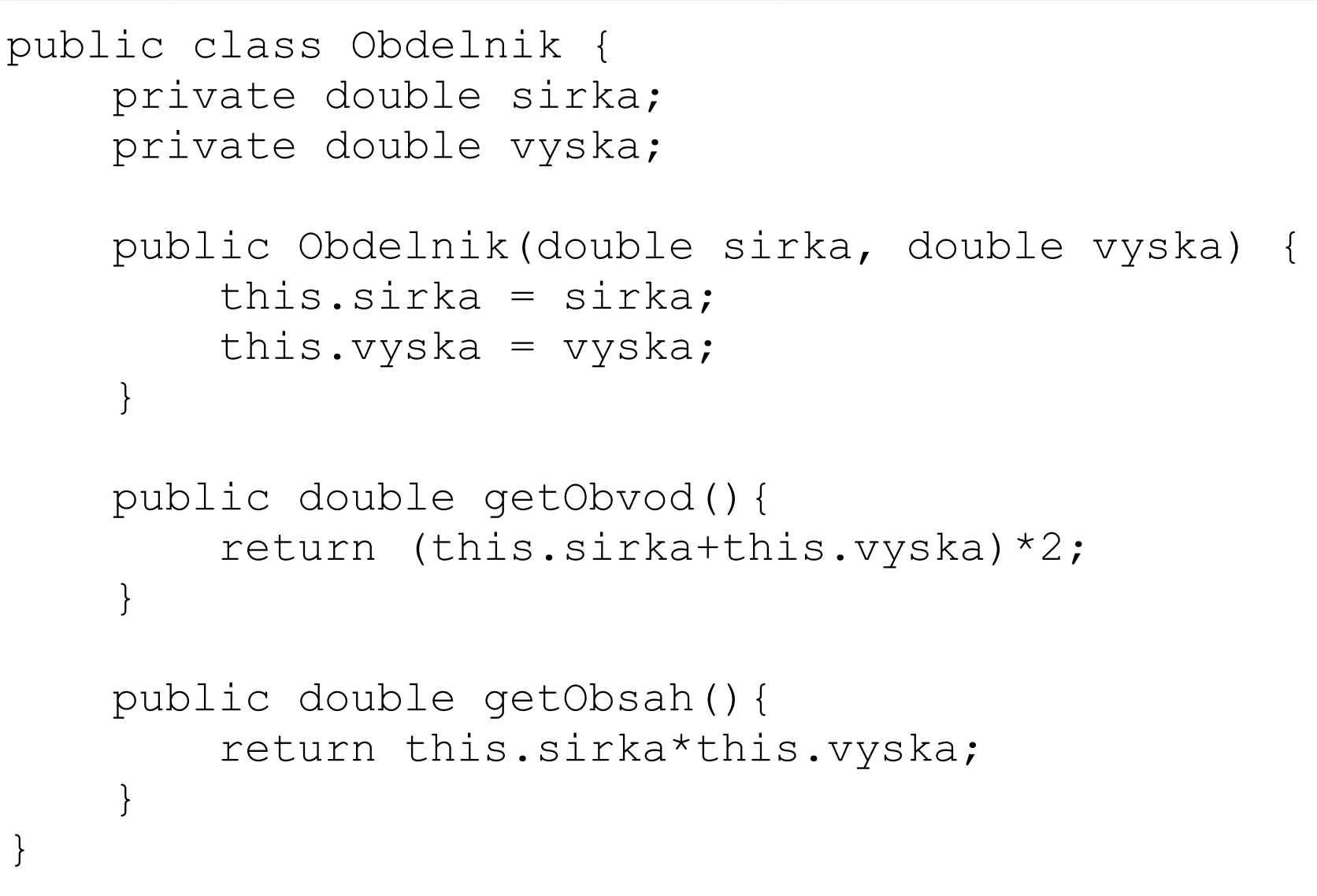

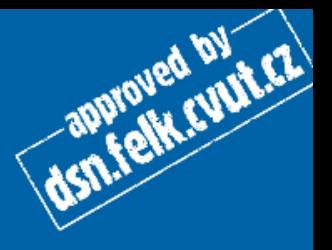

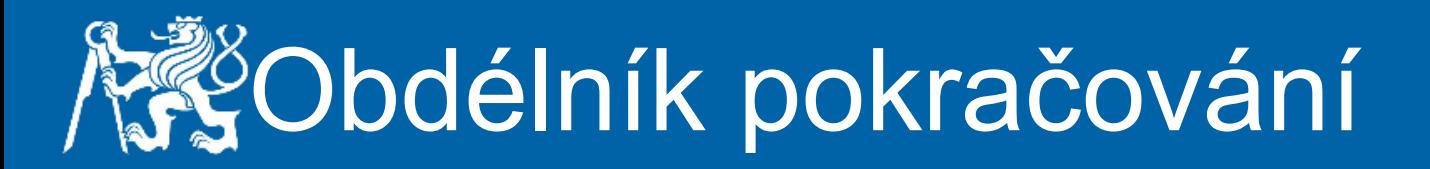

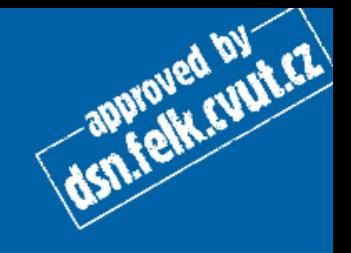

Každý objekt obsahuje metodu toString(); Ta slouží k tomu, aby bylo možné zapsat informaci o objektu do výstupu v lidsky čitelné podobě.

Napište metodu toString do třídy Obdelnik tak, aby dávala smysluplnější výpis než nyní.

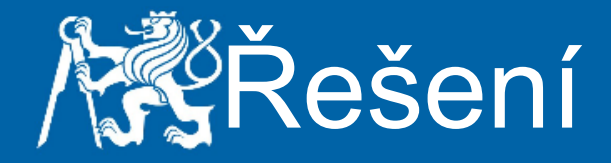

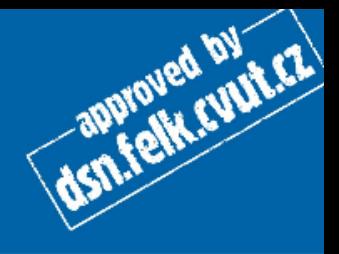

```
@Override
public String toString() {
     return "Obdelnik{sirka="+sirka+" vyska="+vyska+"}";
}
```
Anotace @Override pochází z Javy verze 5 a není povinná, dává nám informaci o tom, že přepisujeme metodu, která již dříve nějak fungovala.

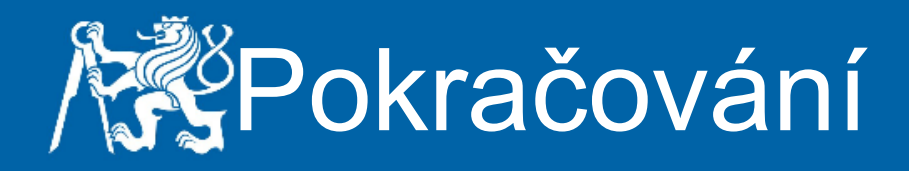

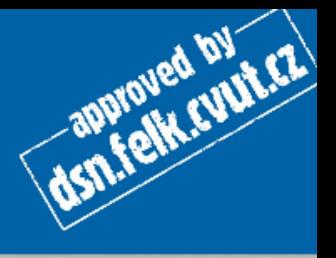

Pokud bychom chtěli srovnávat, zda jsou dva obdélníky stejné, pak nemůžeme použít operátor ==

obdelnikA == obdelnikB

V tomto případě bychom většinou dostali negativní odpověď. Důvodem je, že se porovnávají reference, tedy adresy objektů v paměti.

Z tohoto důvodu je nutné napsat vlastní metodu

public boolean equals(Obdelnik o)

která provede porovnání objektů podle rozumnějších vlastností, zde šířky a výšky.

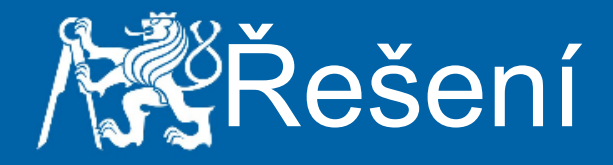

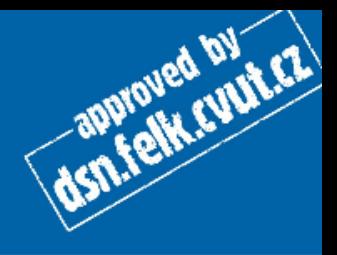

```
public boolean equals(Obdelnik o){
    return o.sirka == this.sirka && o.vyska == this.vyska;
}
Pokud bychom psali program tak, aby byl kompatibilní s
```
knihovními funkcemi, museli bychom napsat metodu např. takto:

```
@Override
public boolean equals(Object obj) {
     boolean equals = false;
     if(obj instanceof Obdelnik){
         Obdelnik o = (Obdelnik) obj;
         equals = (o.sirka == this.sirka && o.vyska == 
this.vyska);
 }
     return equals;
}
```
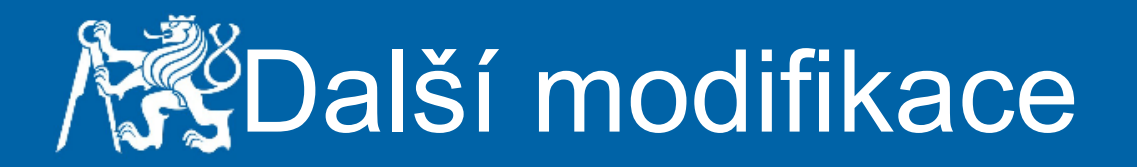

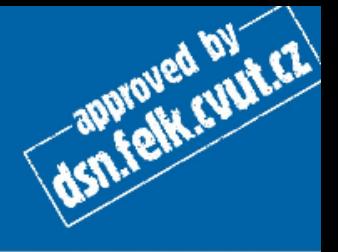

- Do třídy Obdélník přidejte konstruktor, který bude tvořit čtverce, tedy obdélníky se stejnou výškou i šířkou.
- Do třídy Obdélník přidejte jednu statickou proměnnou počet a jednu instanční proměnnou název, upravte konstruktor tak, aby obdélníky pojmenovával stylem Obdelnik<číslo>, kde číslo je počet obdélníků dosud vytvořených.

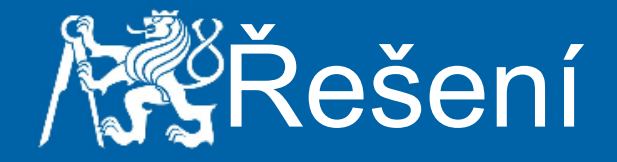

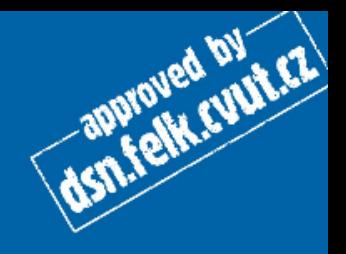

```
public class Obdelnik {
     private double sirka;
     private double vyska;
     private String jmeno;
    private static int pocet = 0;
     public Obdelnik(double sirka, double vyska) {
        this.sirka = sirka;
        this.vyska = vyska;
         this.jmeno = "Obdelnik"+pocet+1;
         pocet++;
     }
     public Obdelnik(double sirka){
         this(sirka, sirka);
     }
     public String getJmeno() {
         return jmeno;
 }
...
}
```
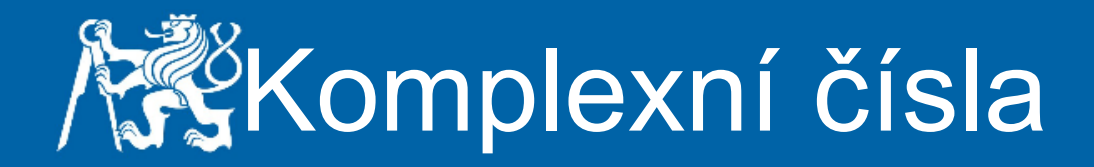

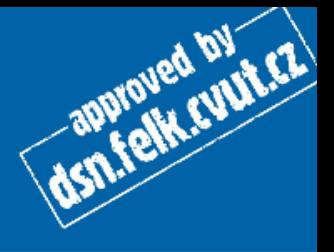

Napište program, který vytvoří uživatelem zadaný počet náhodně vygenerovaných komplexních čísel, uloží je do pole a následně je vypíše.

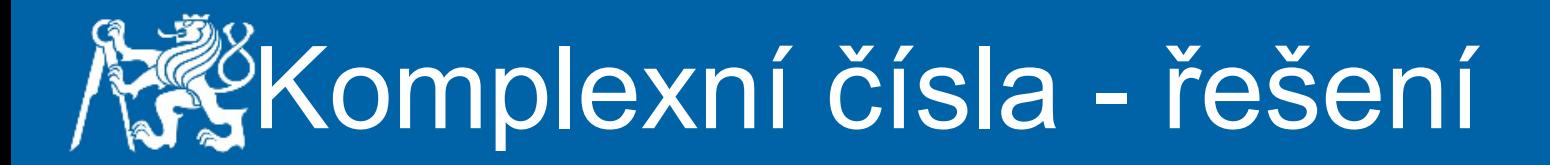

```
public class Complex {
     private double real;
     private double imag;
     public Complex(double real, double imag) {
        this.real = real;
        this.imag = imag; }
     @Override
     public String toString() {
        return real + (imag < 0 ? " - " : " + " + " +Math.abs(imag) +"i";
 }
}
```
dsn.felk.cupt.cz

## Komplexní čísla - řešení II

**ASTLE READY** 

```
public static void main(String[] args) {
    Scanner s = new Scanner(System.in); System.out.print("Pocet cisel: ");
    int a = s.nextInt();
     Complex[] pole = new Complex[a];
    for (int i = 0; i < pole.length; i++) {
        pole[i] = new Complex(Math.random(),Math.random());
 }
    for (int i = 0; i < pole.length; i++) {
         Complex complex = pole[i];
         System.out.println(complex);
 }
```
}